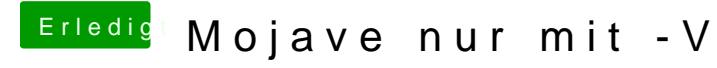

Beitrag von macdream vom 29. März 2020, 19:18

Du meinst wohl [diesen](https://www.hackintosh-forum.de/attachment/131935-pasted-from-clipboard-png/)

Wenn es mit -v klappt, kann es doch damit nicht zusammenhängen, oder?

Ne, ich glaube heute ist nicht mein Tag. Vom TE kommt schon wieder fas geb's auf.